# De l'électronique numérique à un processeur

# Electronique Digitale : rappels

Nous utiliserons des notions élémentaires d'électronique digitale.

- En électronique digitale on utilise un signal électrique (tension) pour représenter une information booléenne (binaire)  $(0, 1)$ , par exemple  $[0, 1]$  volts représente 0 et  $[2, 3]$  volts représente 1.
- Les circuits de l'électronique digitale permettent d'effectuer des opérations sur les informations booléennes représentées.
- Nous utiliserons trois types de circuits : les circuits combinatoires, les éléments de mémorisation et les circuits séquentiels synchrones.

## Electronique Digitale rappels : les circuits combinatoires

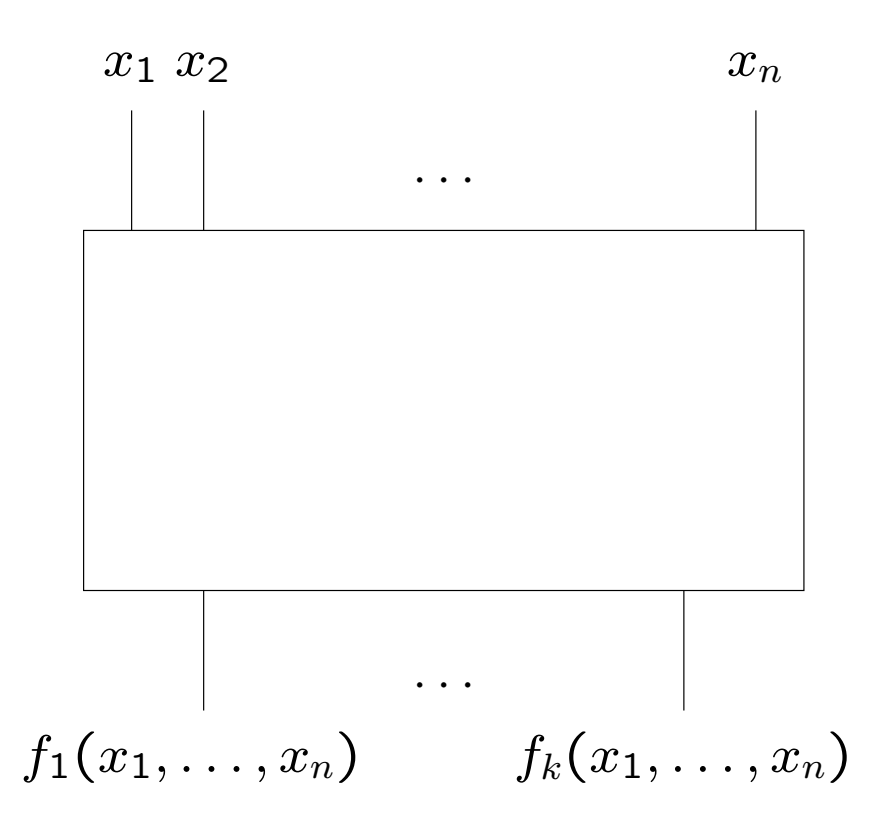

- Chaque  $f_i$  est une fonction booléenne  $(\wedge, \vee, \neg)$  de  $x_1, \ldots, x_n$ .
- Si les entrées  $(x_i)$  changent, il faut un certain délai pour que les sorties  $(f_i)$  aient une valeur correcte.

### Electronique Digitale rappels : les éléments de mémorisation

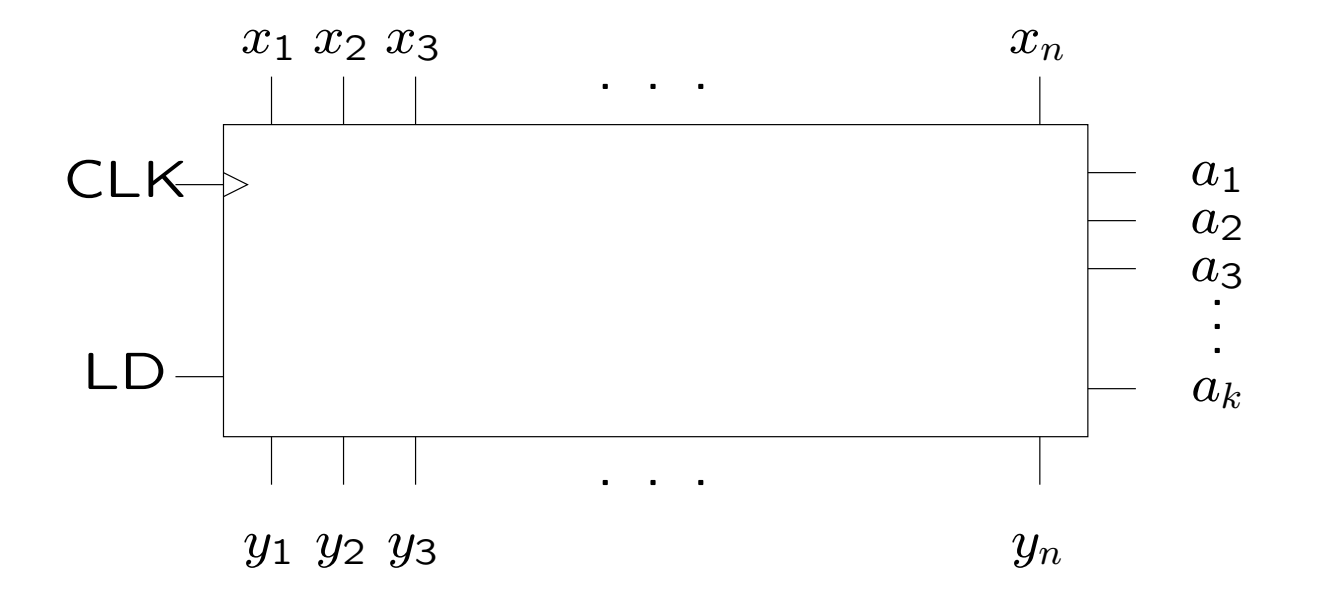

• CLK est un signal d'horloge :

- Lorsque LD est actif (à 1), les valeurs de  $x_1, \ldots, x_n$  sont mémorisées à la transition  $(0 \rightarrow 1)$  d'horloge suivante à l'adresse donnée par  $a_1, \ldots, a_k.$
- Les valeurs des sorties  $y_1, \ldots, y_n$  sont égales aux valeurs mémorisées à l'adresse  $a_1, \ldots, a_k$ .
- Un registre est une mémoire à une seule place (pas d'adresse).

## Electronique Digitale rappels : les circuits séquentiels synchrones

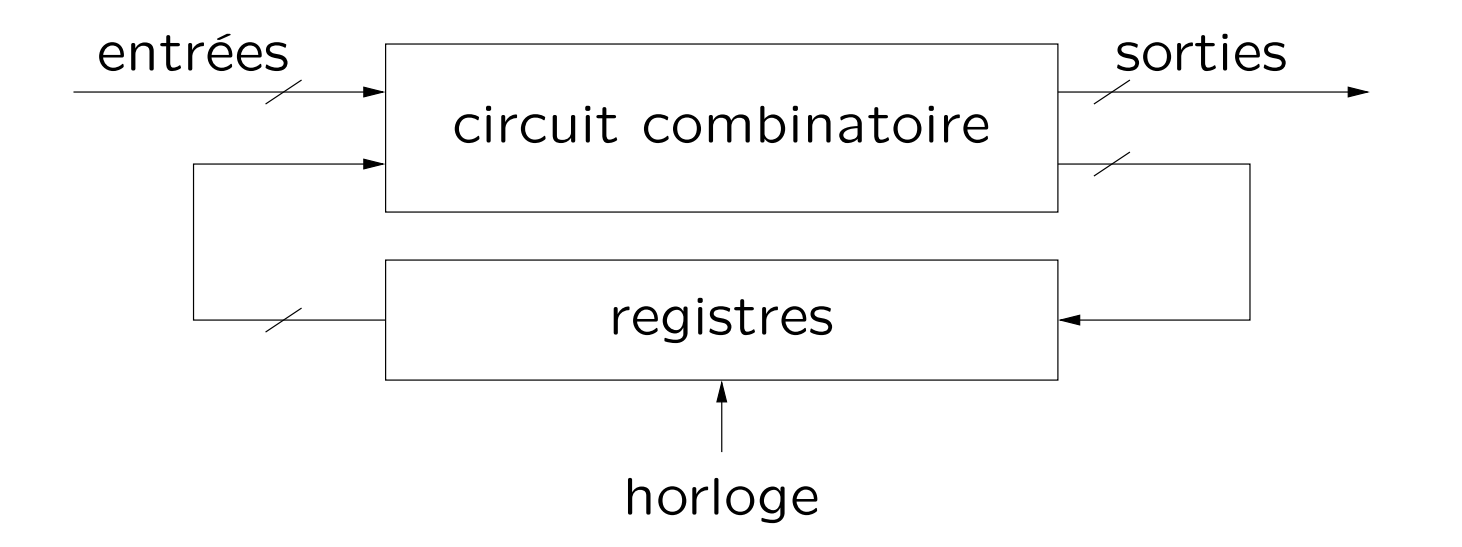

- A chaque transition d'horloge, on charge dans les registres une fonction booléenne des entrées et du contenu précédent des registres.
- Les sorties sont une fonction booléenne des entrées et du contenu des registres.

### Des circuits synchrones aux processeurs

Un processeur est un circuit séquentiel synchrone avec quelques particularités.

1. Le circuit est organisé en une partie "données" et une partie "contrôle". La partie "données" effectue des opérations sur des données mémorisées ; le "contrôle" détermine les opérations qui sont effectuées.

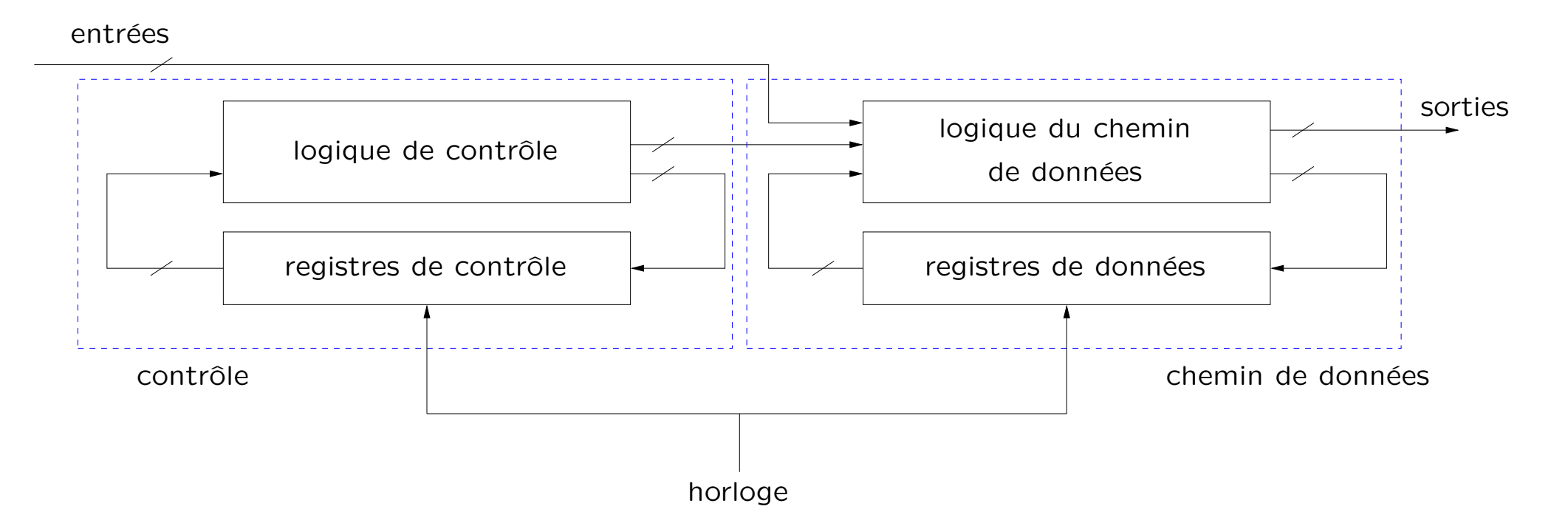

- 2. Dans le cadre de la partie "données", on incorpore une mémoire de grande capacité (la mémoire principale de la machine).
- 3. La partie contrôle a un comportement qui dépend de la partie données :
	- contrôle influencé par le résultat des opérations sur les données ;
	- contrôle déterminé par un programme conservé dans la mémoire du chemin de données.

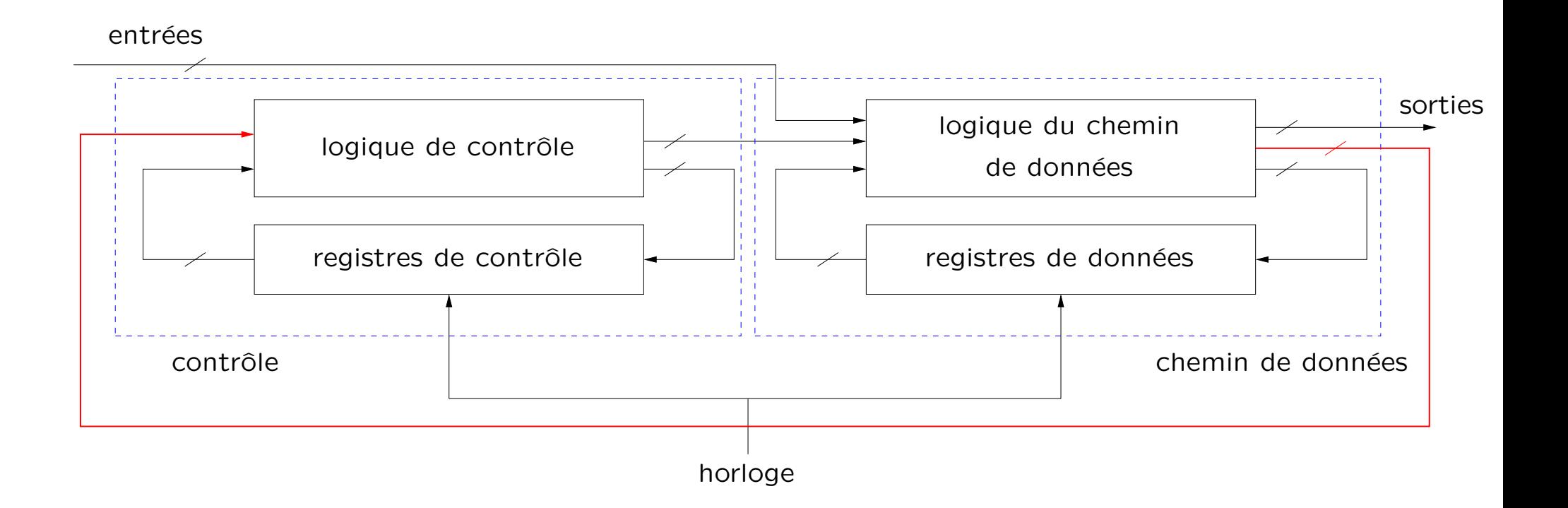

#### Un chemin de données simple

Dans le chemin de données ci-dessous, il y a des éléments de mémorisation et un élément de calcul (circuit combinatoire) interconnecté par un bus.

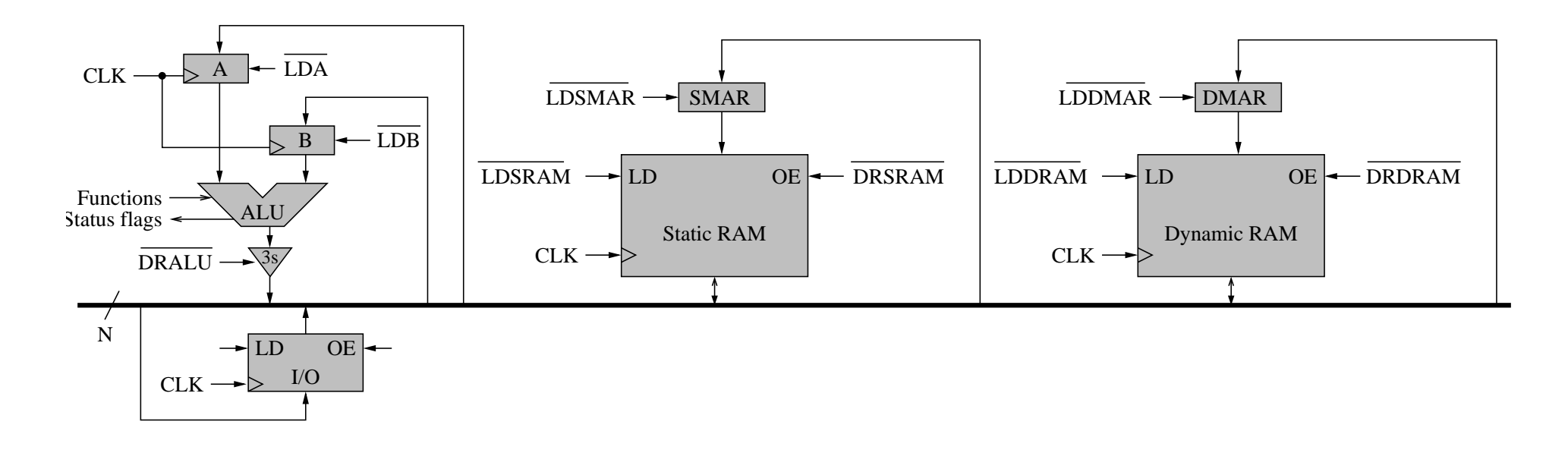

Le bus est est un ensemble de lignes d'interconnexion partagées.

- Chaque élément connecté en sortie sur le bus peut être actif (0 ou 1) ou inactif (déconnecté) – on parle de logique 3 états (3 states).
- Il s'agit d'un bus simple à contrôle centralisé géré par l'unité de contrôle.

Les signaux nécessaires au fonctionnement du chemin de données seront générés par l'unité de contrôle.

Pour concevoir l'unité de contrôle, il faut d'abord définir la machine qui sera réalisée.

# Une architecture de machine : La machine  $\beta$

- Architecture 32 bits : les registres contiennent tous 32 bits et les adresses mémoire comportent 32 bits, ce qui permet d'adresser 2<sup>32</sup> octets de mémoire.
- La machine comporte 32 (0 à 31) registres de 32 bits et un compteur de programme de 32 bits dont la valeur est toujours un multiple de 4. Le registre 31 contient toujours la valeur 0.
- Les instructions sont toutes codées sur 32 bits.

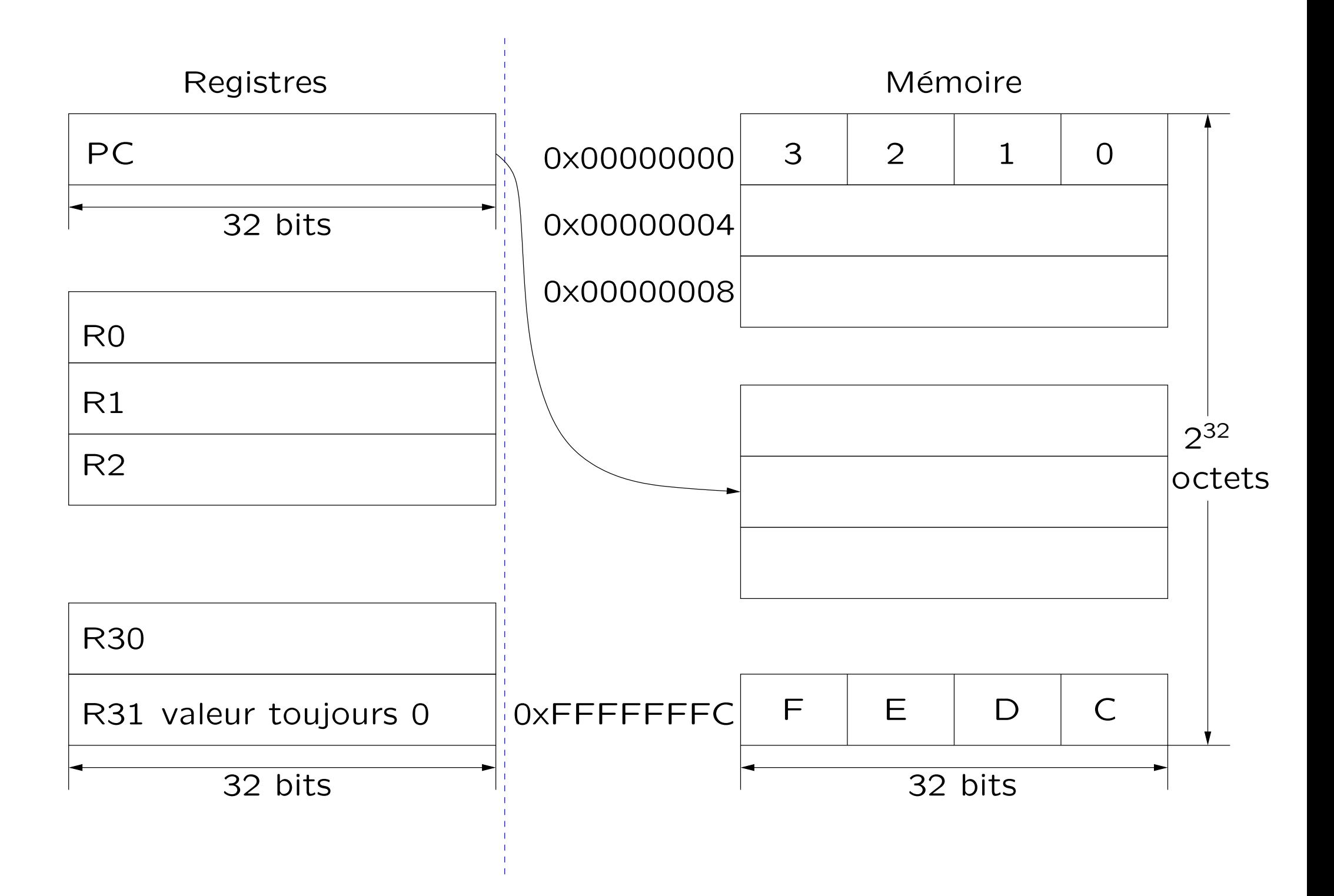

#### Machine  $\beta$  : format des instructions

Toutes les opérations de la machine  $\beta$  (sauf les accès à la mémoire) sont effectuées entre registres.

Il y a deux formats possibles pour les instructions :

• Le format sans valeur constante (literal)

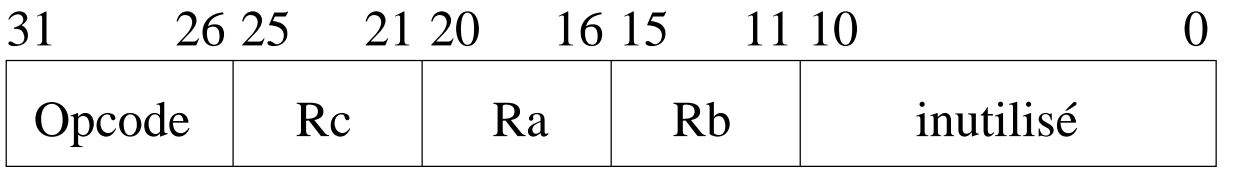

• Le format avec valeur constante (literal)

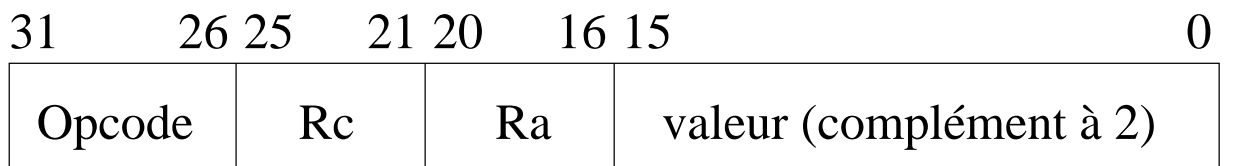

# Machine  $\beta$  : instructions arithmétiques

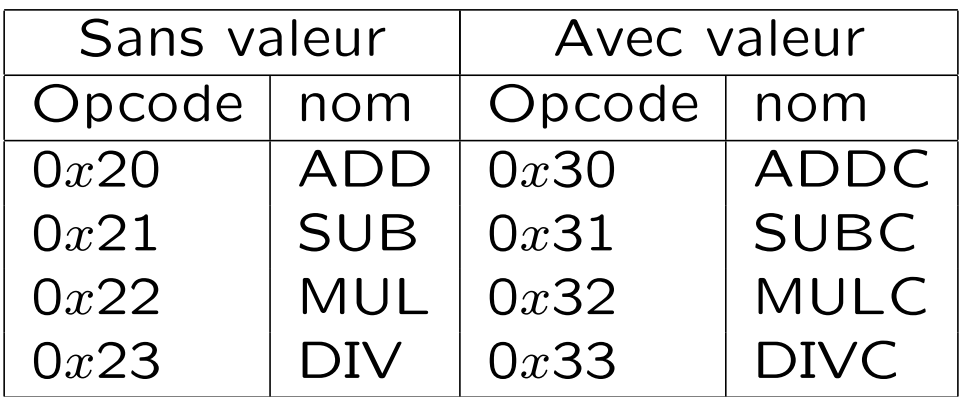

 $ADD(Ra, Rb, RC)$  :  $PC \leftarrow PC + 4$  $Reg[RC] \leftarrow Reg[Ra] + Reg[Rb]$ 

 $ADDC(Ra, literal, RC) : PC \leftarrow PC + 4$  $Reg[RC] \leftarrow Reg[Ra] + SEXT(literal)$ 

SEXT(literal) représente la valeur contenue dans l'instruction convertie de 16 à 32 bits, le signe étant conservé.

La définition de SUB, MUL et DIV est similaire.

### Machine  $\beta$  : instructions de comparaison

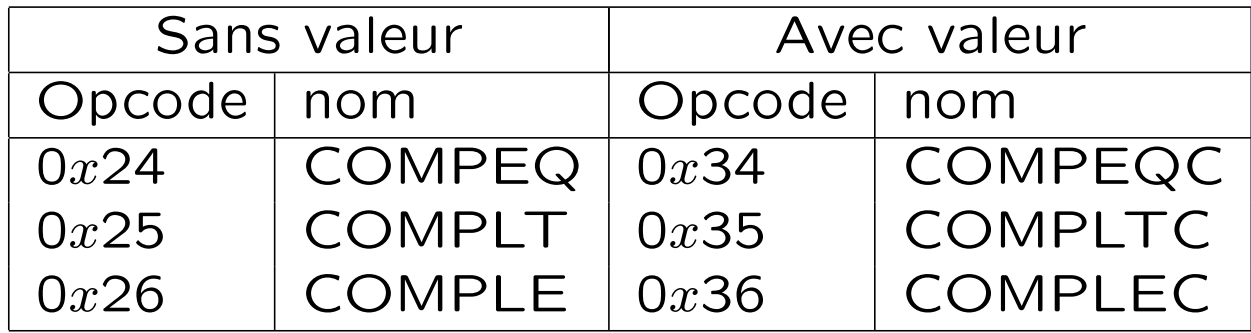

 $COMPEQ(Ra, Rb, Rc)$  :  $PC \leftarrow PC + 4$ if Reg[Ra] = Reg[Rb] then Reg[Rc]  $\leftarrow$  1 else Reg[Rc]  $\leftarrow 0$ 

```
COMPEQC(Ra, literal, RC) : PC \leftarrow PC + 4if Reg[Ra] = SEXT(literal) then Reg[Rc] \leftarrow 1
                                                                   else Reg[RC] \leftarrow 0
```
CMPLT et CMPLTC comparent selon la relation  $\lt$ , CMPLE et CMPLEC selon  $\leq$ .

#### Machine  $\beta$  : instructions logiques

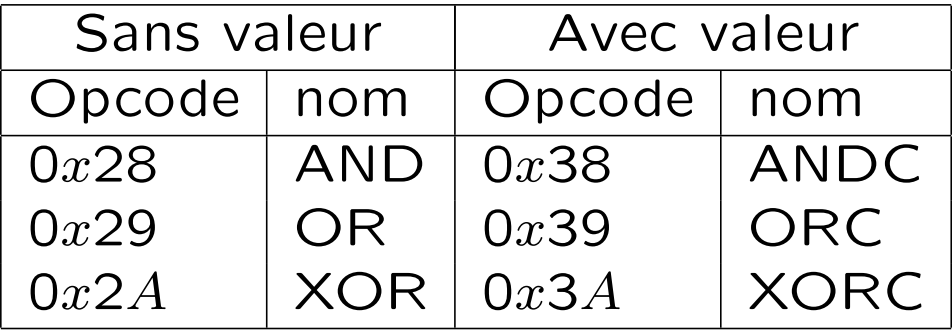

 $AND(Ra, Rb, RC)$  :  $PC \leftarrow PC + 4$ 

 $Reg[RC] \leftarrow Reg[Ra] \& Reg[Rb]$ 

 $ANDC(Ra, literal, RC)$  :  $PC \leftarrow PC + 4$  $Reg[RC] \leftarrow Reg[Ra] \& SEXT(literal)$ 

OR et ORC calculent le "ou", XOR et XORC, le "ou" exclusif.

# Machine  $\beta$  : instructions de décalage

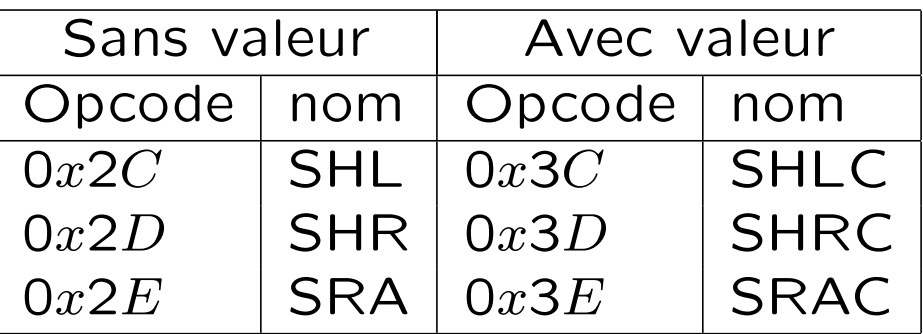

 $SHL(Ra, Rb, Rc)$  :  $PC \leftarrow PC + 4$ 

 $Reg[RC] \leftarrow Reg[Ra] \ll Reg[Rb]_{4:0}$ 

 $SHLC(Ra, literal, RC)$  :  $PC \leftarrow PC + 4$  $Reg[RC] \leftarrow Reg[Ra] \ll literal_{4:0}$ 

Le contenu de Ra est décalé d'un nombre de positions donné par les 5 bits inférieurs de Rb et le résultat est placé dans Rc. Des 0 sont introduits dans les positions libérées.

SHR et SHRC décalent vers la droite (introduction de 0 dans les positions libérées).

SRA et SRAC décalent aussi vers la droite, mais le bit de signe  $(Reg[Ra]_{31})$  est introduit dans les positions libérées.

# Machine  $\beta$  : instructions d'accès à la mémoire

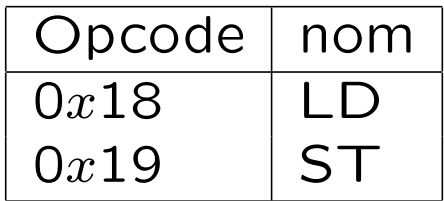

```
LD(Ra, literal, RC) : PC \leftarrow PC + 4EA \leftarrow \text{Reg}[Ra] + SEXT(literal)Reg[RC] \leftarrow Mem[EA]
```

```
ST(RC, literal, Ra) : PC \leftarrow PC + 4EA \leftarrow \text{Reg}[Ra] + SEXT(literal)Mem[EA] \leftarrow Reg[Rc]
```
EA est ce qu'on appelle l'adresse "effective".

# Machine  $\beta$  : instructions d'accès à la mémoire II

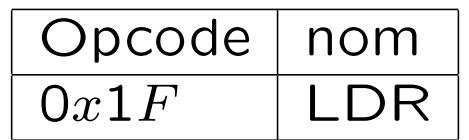

$$
\begin{array}{ll}\text{LDR}(\underline{\text{label}},\text{RC}) : & \text{PC} \leftarrow \text{PC} + 4 \\ & \text{EA} \leftarrow \text{PC} + 4 \times \text{SEXT}(\underline{\text{literal}}) \\ & \text{Reg}[\text{RC}] \leftarrow \text{Mem}[\text{EA}] \end{array}
$$

Dans LDR, l'instruction fournie à l'assembleur contient un étiquette (label). Dans l'instruction assemblée, la valeur introduite (literal) est calculée par

literal =  $((\text{OFFSET}(\text{label}) - \text{OFFSET}(\text{inst. count}))+4)-1$ 

# Machine  $\beta$  : instructions de branchement

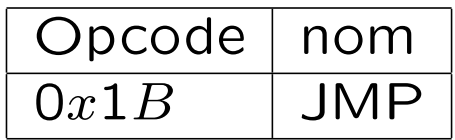

$$
JMP(Ra, RC): PC \leftarrow PC + 4
$$
  
EA \leftarrow Reg[Ra] & 0xFFFFFFFC  
Reg[Rc] \leftarrow PC  
PC \leftarrow EA

Les 2 bits inférieurs de Ra sont mis à 0 pour être sûr d'avoir une adresse de mot ; l'adresse de l'instruction suivant le JMP est sauvée dans Rc.

# Machine  $\beta$  : instructions de branchement II

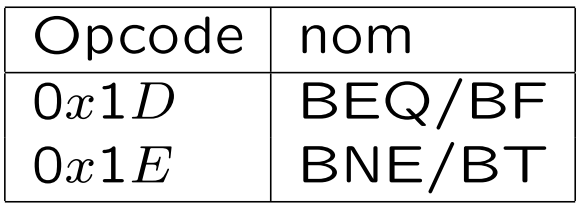

$$
\begin{array}{ll}\n\mathsf{BEQ}(\mathsf{Ra},\mathsf{label},\mathsf{RC}): & \mathsf{PC} \leftarrow \mathsf{PC} + 4 \\
& \mathsf{EA} \leftarrow \mathsf{PC} + 4 \times \mathsf{SEXT}(\mathsf{literal}) \\
& \mathsf{TMP} \leftarrow \mathsf{Reg}[\mathsf{Ra}] \\
& \mathsf{Reg}[\mathsf{RC}] \leftarrow \mathsf{PC} \\
& \mathsf{if} \mathsf{TMP} = 0 \mathsf{then} \mathsf{PC} \leftarrow \mathsf{EA}\n\end{array}
$$

Dans BEQ, l'instruction fournie à l'assembleur contient un étiquette (label). Dans l'instruction assemblée, la valeur introduite (literal) est calculée par

$$
literal = ((OFFSET(label) - OFFSET(inst. \text{ count} = 4) - 1
$$

BNE est similaire à BEQ si ce n'est que l'on teste la nonégalité à 0.

TMP est utilisé car Ra et Rc pourraient être identiques.

# Un réalisation de la machine  $\beta$  : la machine ULg01

Nous partons du chemin de données décrit précédemment.

- La RAM statique servira à implémenter les registres.
- La RAM dynamique servira à implémenter la mémoire principale.
- Il faut introduire un compteur de programme (PC) et une unité de contrôle.

#### Un premier schéma de ULg01

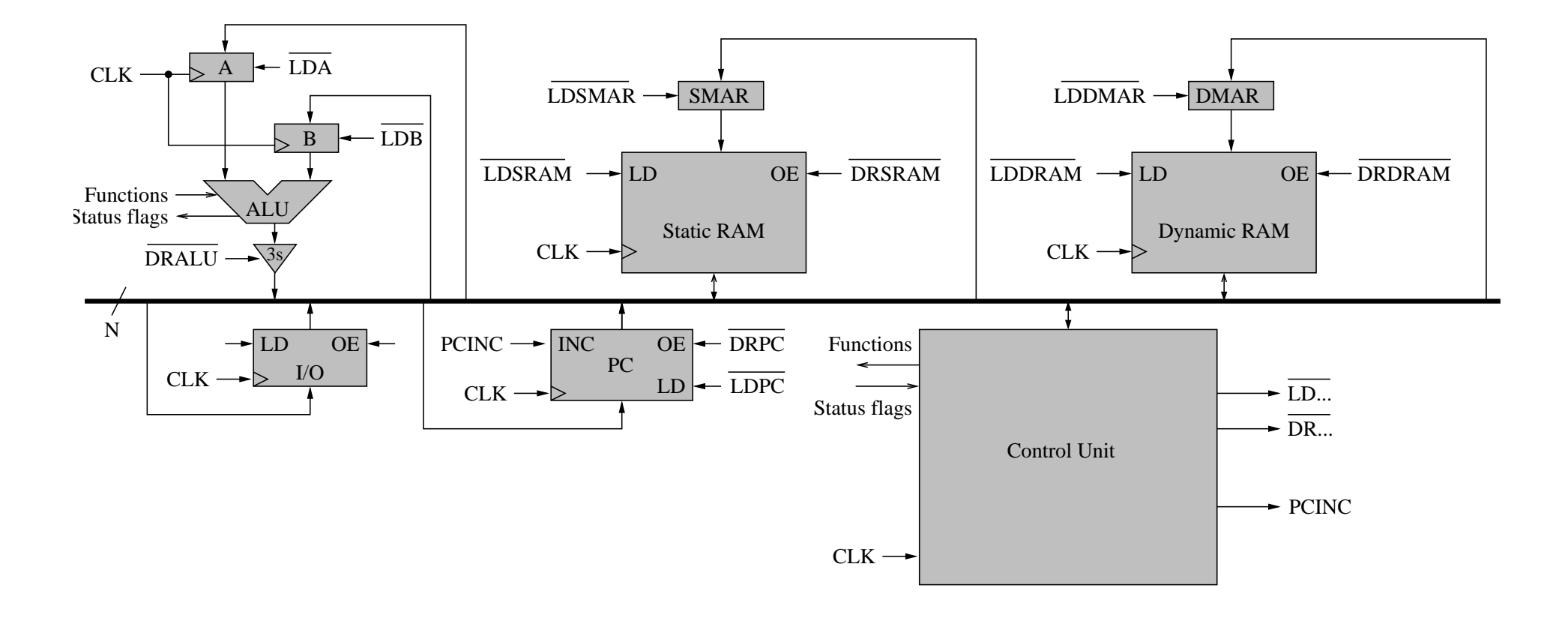

### Le PC de ULg01 vu en détails

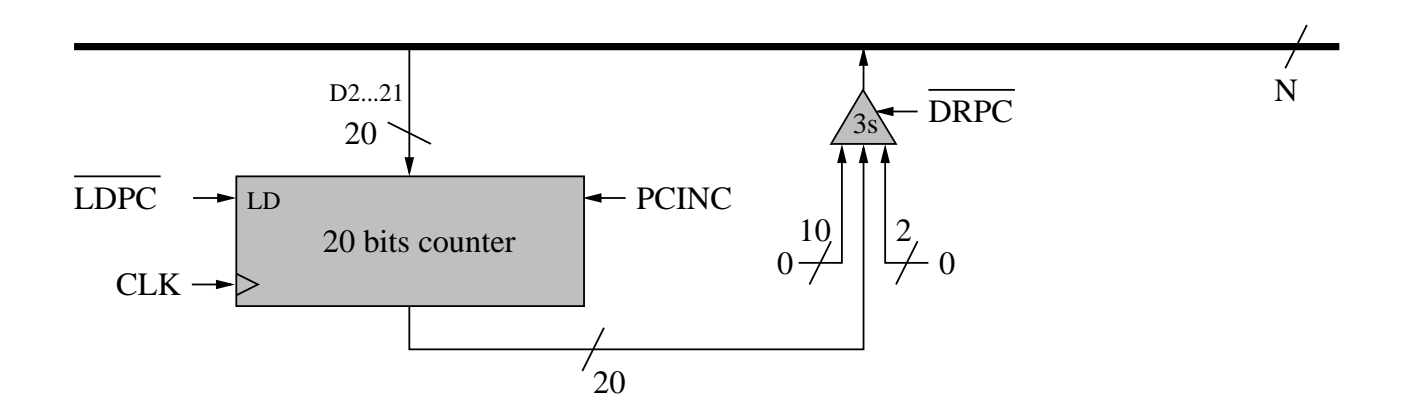

On se limite à 20 bits car la machine construite n'aura pas plus de 4 mega-octets (1 mega-mot) de mémoire.

#### La SRAM de ULg01 vue en détails

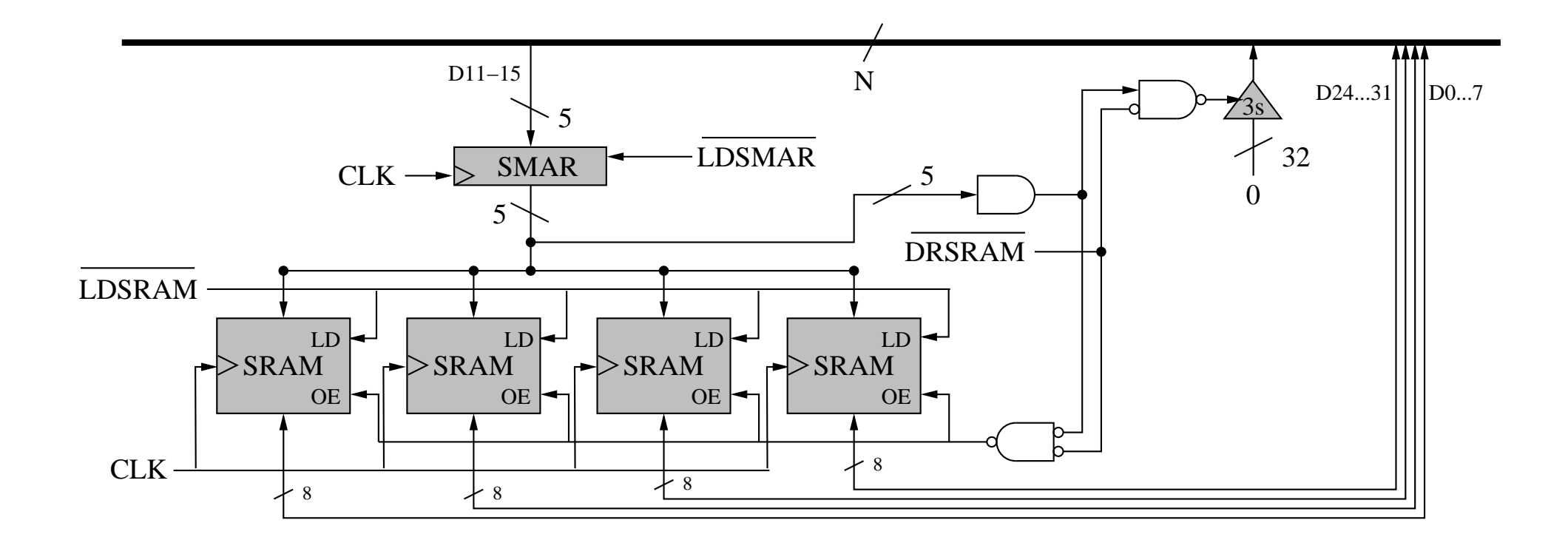

Ce circuit est câblé pour générer la valeur 0 lorsque le registre 31 est lu.

#### La DRAM de ULg01 vue en détails

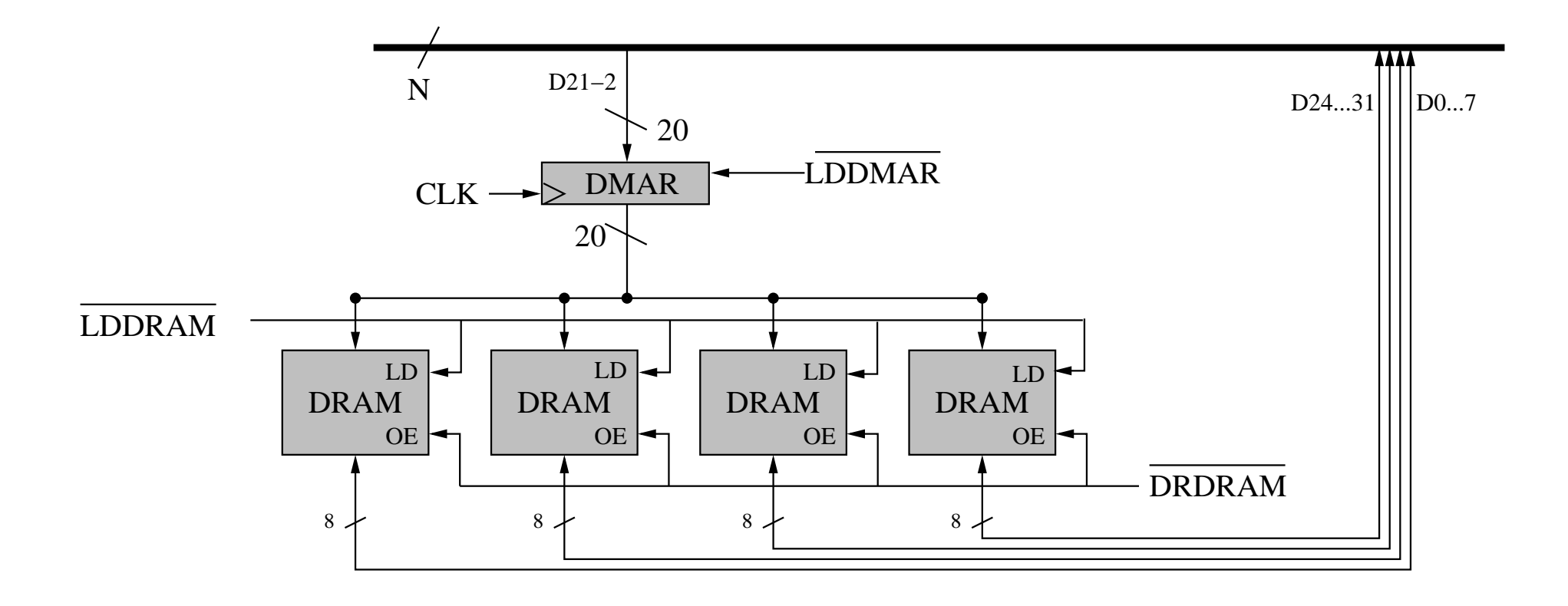

#### Le module de DRAM doit contenir un circuit de rafraîchissement.

L'implémentation proposée ici ne permet pas de lire des mots de mémoire non alignés, c'est à dire dont l'adresse en octets n'est pas un multiple de 4 (restriction par rapport à l'architecture  $\beta$ ).

La fréquence de l'horloge est choisie pour que la DRAM travaille au même rythme que le reste. Dans une réalisation optimisée, la DRAM travaille plus lentement.

# L'unité de Contrôle de ULg01 vue en détails

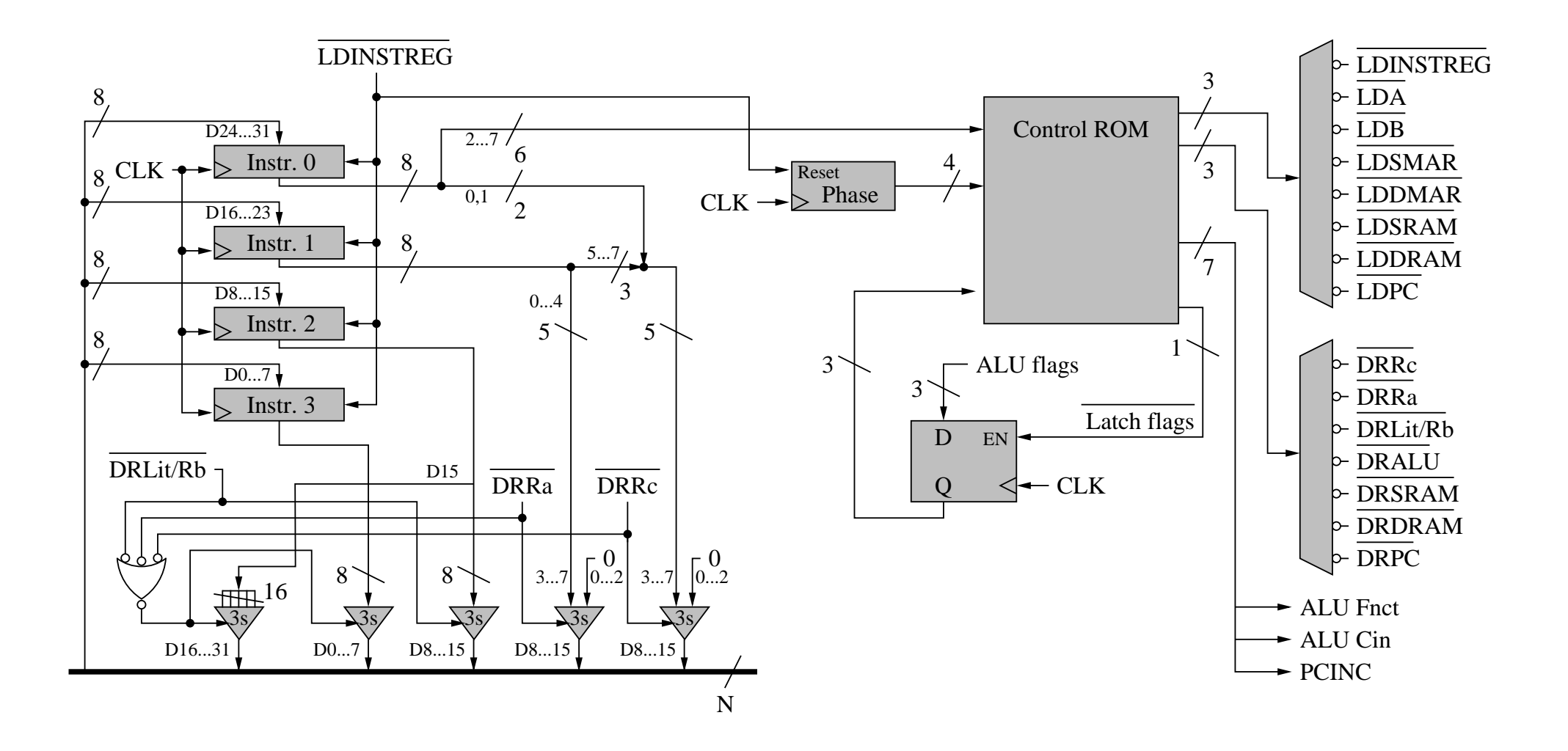

L'unité de contrôle est une unité microprogrammée qui permet jusqu'à 16 phases par instruction. Le microprogramme est contenu dans une ROM.

Les "Flags" de l'ALU sont utilisés en entrée de la ROM pour permettre l'implémentation d'instructions conditionnelles. Ils sont

- E qui vaut 1 si la sortie de l'ALU est égale à 0xFFFFFFFFF,
- $\bullet$   $\overline{C}$  le bit de report complémenté,
- N le bit de signe (bit 31).

La partie gauche de l'unité de contrôle sert à séparer les différentes partie d'une instruction et à les amener à l'endroit voulu sur le bus.

Pour implémenter les instructions de la machine  $\beta$ , il ne faut plus que définir le microcode qui doit être placé dans la ROM.

# Le microcode de ULg01

#### L'instruction OR(Ra, Rb, Rc)

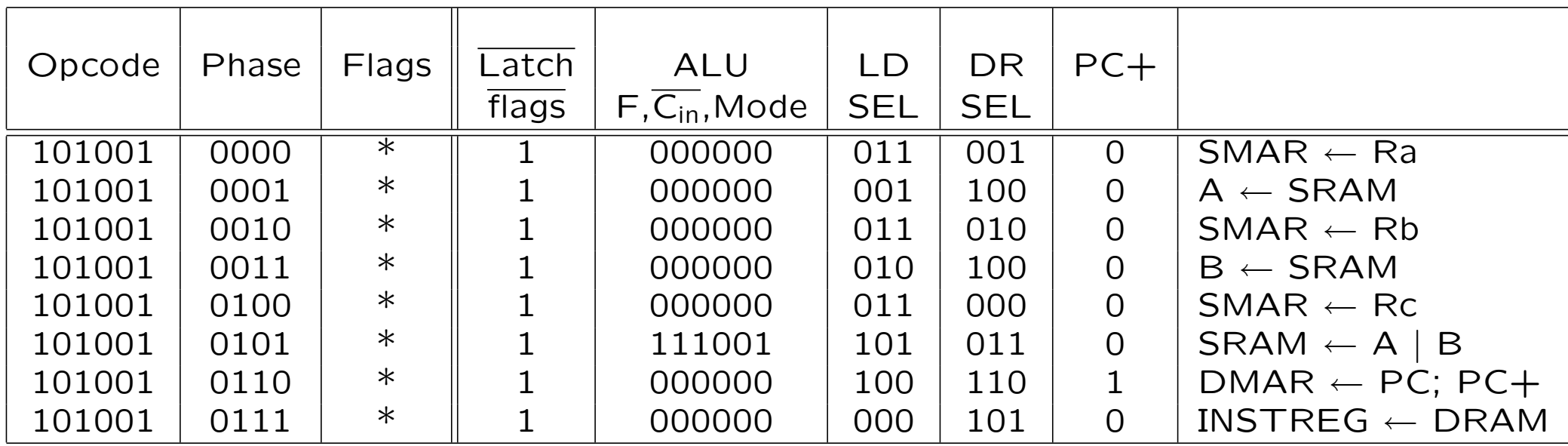

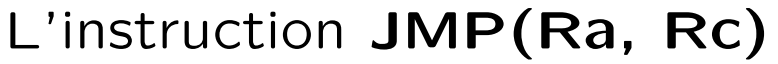

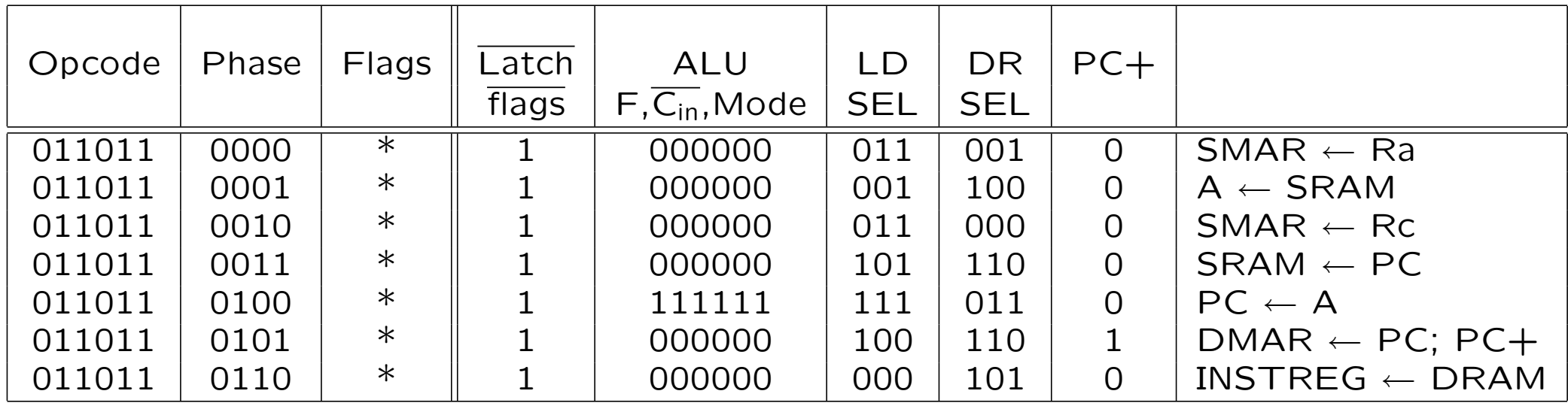

#### L'instruction BEQ(Ra, label, Rc)

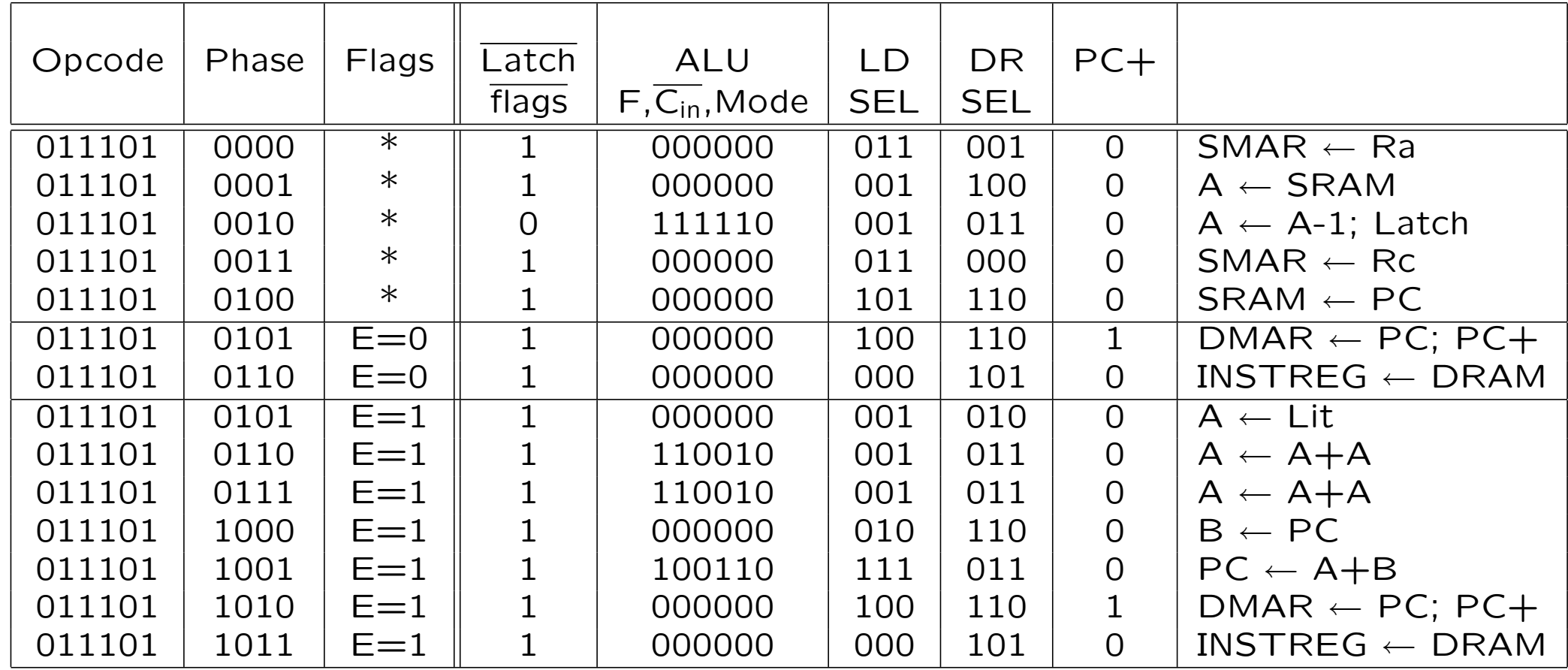

Rappel : le "literal" figurant dans l'instruction interprétée par le microcode est calculé (par l'assembleur) à partir du "label" figurant dans l'instruction présentée sous forme symbolique suivant l'expression

 $literal = ((OFFSET (label) - OFFSET (inst. count) + 4) - 1$ 

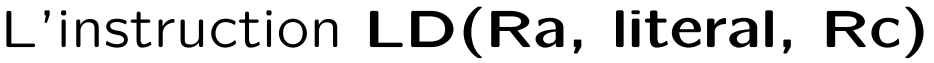

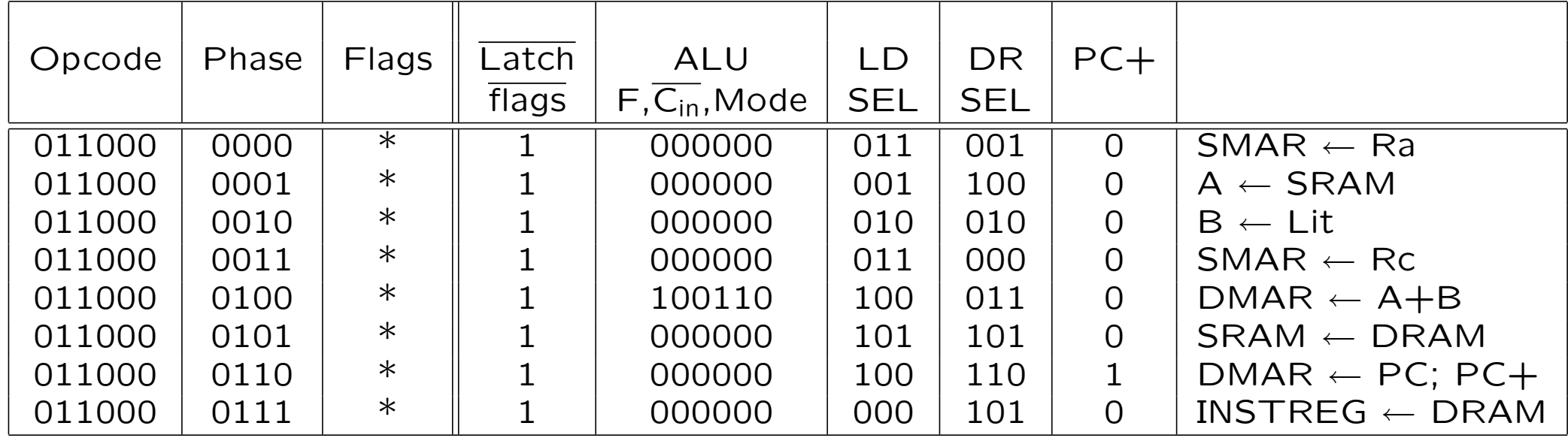